IBM XL C/C++ Alpha Edition for Multicore Acceleration for Linux, V0.9

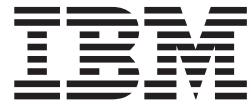

# Using the single-source compiler

IBM XL C/C++ Alpha Edition for Multicore Acceleration for Linux, V0.9

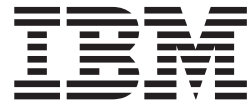

# Using the single-source compiler

#### **Note!**

Before using this information and the product it supports, be sure to read the general information under ["Notices"](#page-36-0) on page [25.](#page-36-0)

#### **First Edition**

This edition applies to IBM XL C/C++ Alpha Edition for Multicore Acceleration for Linux, V0.9 and to all subsequent releases and modifications until otherwise indicated in new editions. Make sure you are using the correct edition for the level of the product.

**© Copyright International Business Machines Corporation 2007. All rights reserved.**

US Government Users Restricted Rights – Use, duplication or disclosure restricted by GSA ADP Schedule Contract with IBM Corp.

# **Contents**

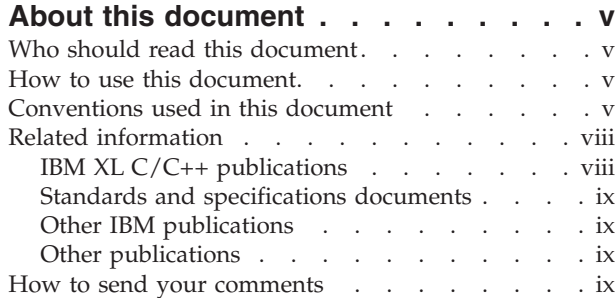

## **Chapter 1. [Introducing](#page-12-0) IBM XL C/C++ Alpha Edition for Multicore [Acceleration](#page-12-0)**

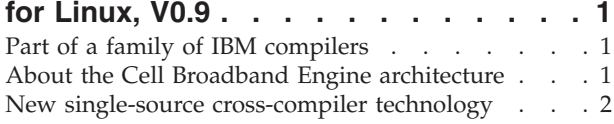

## **Chapter 2. [Installing](#page-14-0) the XL C/C++**

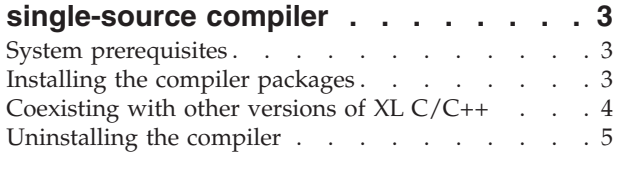

# **Chapter 3. Developing your [applications](#page-18-0) [7](#page-18-0)**

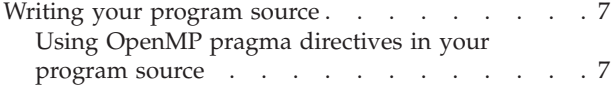

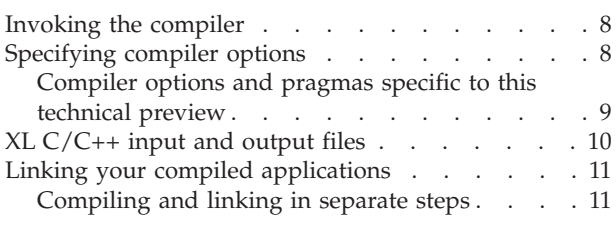

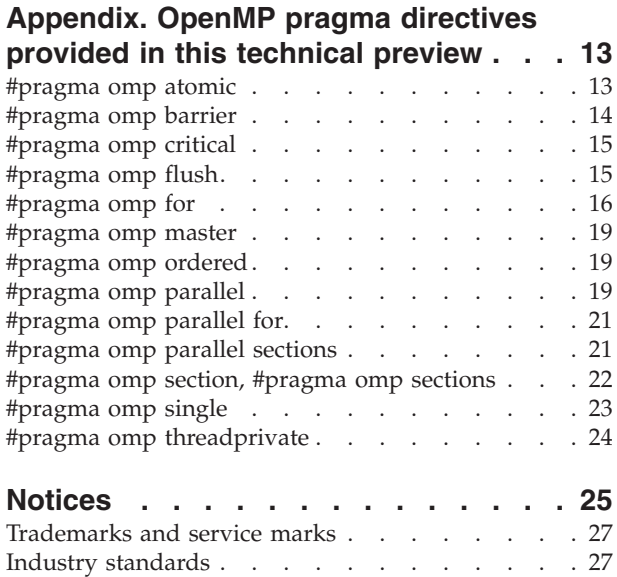

# <span id="page-6-0"></span>**About this document**

This document contains overview and basic usage information for the IBM XL C/C++ Alpha Edition for Multicore Acceleration for Linux, V0.9 compiler.

## **Who should read this document**

This document is intended for C and C++ developers who are looking for introductory overview and usage information for  $XL C/C++$ . It assumes that you have some familiarity with command-line compilers, a basic knowledge of the C and C++ programming language, and basic knowledge of operating system commands. Programmers new to  $XL C/C++$  can use this document to find information on the capabilities and features unique to the  $XL C/C++$  compiler.

## **How to use this document**

Unless indicated otherwise, all of the text in this reference pertains to both C and C++ languages. Where there are differences between languages, these are indicated through qualifying text and icons, as described in "Conventions used in this document." Additionally, unless indicated otherwise, text in this document pertains to compilation targeting both the Power Processing Unit (PPU) and Synergistic Processor Units (SPUs).

While this document covers information on installing and configuring the compiler environment, and compiling and linking C and C++ applications using the XL  $C/C++$  compiler, it does not include the following topics:

- Compiler options: see the XL  $C/C++$  Compiler [Reference](http://www.ibm.com/software/awdtools/xlcpp/library) for detailed information on the syntax and usage of compiler options.
- The C or C++ programming languages: see the XL C/C++ [Language](http://www.ibm.com/software/awdtools/xlcpp/library) Reference for information on the syntax, semantics, and  $IBM^{\circledR}$  implementation of the C or C++ programming languages.
- [Programming](http://www.ibm.com/software/awdtools/xlcpp/library) topics: see the XL  $C/C++$  Programming Guide for detailed information on developing applications with XL C/C++, with a focus on program portability and optimization.

## **Conventions used in this document**

#### **Typographical conventions**

The following table explains the typographical conventions used in this document.

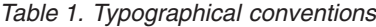

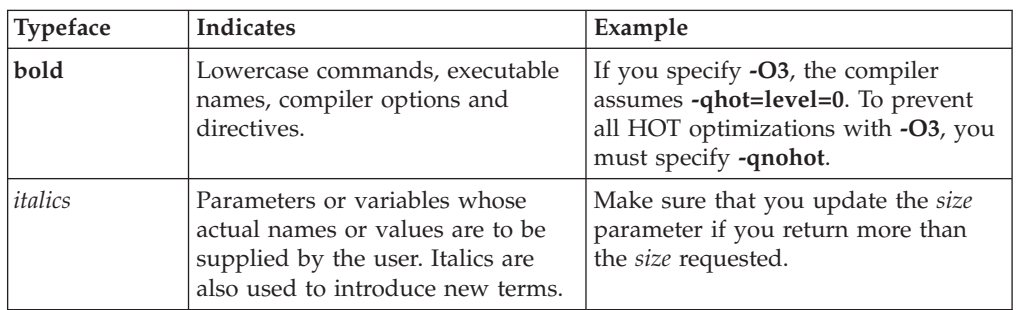

*Table 1. Typographical conventions (continued)*

| Typeface  | <b>Indicates</b>                                                                                                    | Example                                                                                                    |
|-----------|----------------------------------------------------------------------------------------------------|----------------------------------------------------------------------------------------------------|
| monospace | Programming keywords and<br>library functions, compiler built-in<br>functions, examples of program<br>code, command strings, or<br>user-defined names. | If one or two cases of a switch<br>statement are typically executed<br>much more frequently than other<br>cases, break out those cases by<br>handling them separately before the<br>switch statement. |

#### **Icons**

All features described in this document apply to both C and C++ languages. Where a feature is exclusive to one language, or where functionality differs between languages, the following icons are used:

#### $\blacktriangleright$  C

The text describes a feature that is supported in the C language only; or describes behavior that is specific to the C language.

#### $\blacktriangleright$  C++

The text describes a feature that is supported in the C++ language only; or describes behavior that is specific to the C++ language.

#### **Syntax diagrams**

Throughout this document, diagrams illustrate  $XL C/C++$  syntax. This section will help you to interpret and use those diagrams.

• Read the syntax diagrams from left to right, from top to bottom, following the path of the line.

The ─── symbol indicates the beginning of a command, directive, or statement.

The  $\longrightarrow$  symbol indicates that the command, directive, or statement syntax is continued on the next line.

The ► symbol indicates that a command, directive, or statement is continued from the previous line.

The → symbol indicates the end of a command, directive, or statement.

Fragments, which are diagrams of syntactical units other than complete commands, directives, or statements, start with the |— symbol and end with the  $-\sqrt{\frac{1}{\text{symbol}}\}$ 

• Required items are shown on the horizontal line (the main path):

 $\rightarrow$ -keyword-required argument-

• Optional items are shown below the main path:

 $\rightarrow$ keyword*optional\_argument*

v If you can choose from two or more items, they are shown vertically, in a stack. If you *must* choose one of the items, one item of the stack is shown on the main path.

 $\blacktriangleright$ 

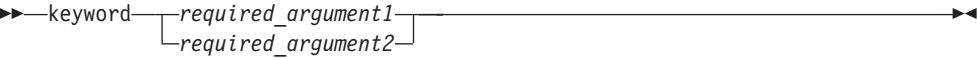

If choosing one of the items is optional, the entire stack is shown below the main path.

 $\rightarrow$ keyword-

*optional\_argument1 optional\_argument2*

v An arrow returning to the left above the main line (a repeat arrow) indicates that you can make more than one choice from the stacked items or repeat an item. The separator character, if it is other than a blank, is also indicated:

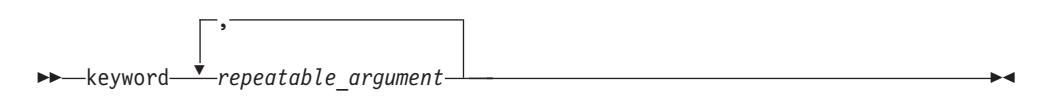

v The item that is the default is shown above the main path.

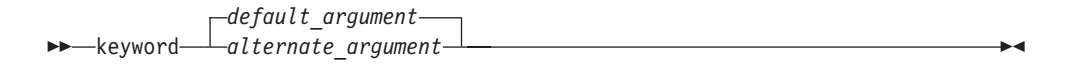

- v Keywords are shown in nonitalic letters and should be entered exactly as shown.
- v Variables are shown in italicized lowercase letters. They represent user-supplied names or values.
- v If punctuation marks, parentheses, arithmetic operators, or other such symbols are shown, you must enter them as part of the syntax.

#### **Sample syntax diagram**

The following syntax diagram example shows the syntax for the **#pragma comment** directive.

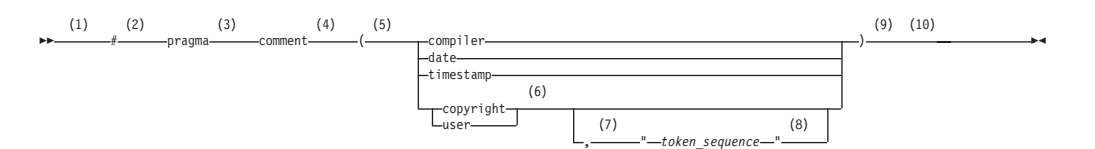

#### **Notes:**

- 1 This is the start of the syntax diagram.
- 2 The symbol # must appear first.
- 3 The keyword pragma must appear following the # symbol.
- 4 The name of the pragma comment must appear following the keyword pragma.
- 5 An opening parenthesis must be present.
- 6 The comment type must be entered only as one of the types indicated: compiler, date, timestamp, copyright, or user.
- 7 A comma must appear between the comment type copyright or user, and an optional character string.

 $\blacktriangleright$ 

- <span id="page-9-0"></span>8 A character string must follow the comma. The character string must be enclosed in double quotation marks.
- 9 A closing parenthesis is required.

10 This is the end of the syntax diagram.

The following examples of the **#pragma comment** directive are syntactically correct according to the diagram shown above:

```
#pragma
comment(date)
#pragma comment(user)
#pragma comment(copyright,"This text will appear in the module")
```
#### **Examples**

The examples in this document, except where otherwise noted, are coded in a simple style that does not try to conserve storage, check for errors, achieve fast performance, or demonstrate all possible methods to achieve a specific result.

## **Related information**

The following sections provide information on documentation related to XL  $C/C++$ :

- "IBM XL C/C++ publications"
- "Other IBM [publications"](#page-10-0) on page ix
- "Other [publications"](#page-10-0) on page ix

## **IBM XL C/C++ publications**

This guide makes reference to other  $XL C/C++$  publications in addition to those provided with the technical preview. The complete range of documentation for the various XL C/C++compiler products is available in the following formats and locations:

• README files

README files contain late-breaking information, including changes and corrections to the product documentation. README files are located by default in the XL C/C++ directory and in the root directory of the installation CD.

• HTML-based information centers

Information centers of searchable HTML files are available for many releases of XL  $C/C_{++}$ . They can be viewed on the Web by going to the XL  $C/C_{++}$  product Library Web page at [http://www.ibm.com/software/awdtools/xlcpp/library/.](http://www.ibm.com/software/awdtools/xlcpp/library)

• PDF documents

You can access PDF versions of XL C/C++ documents on the Web at [http://www.ibm.com/software/awdtools/xlcpp/library/.](http://www.ibm.com/software/awdtools/xlcpp/library)

To read a PDF file, use the Adobe® Reader. If you do not have the Adobe Reader, you can download it (subject to license terms) from the Adobe Web site at [http://www.adobe.com.](http://www.adobe.com)

More documentation related to XL C/C++ including IBM Redbooks, white papers, tutorials, and other articles, is available on the Web at:

<http://www.ibm.com/software/awdtools/xlcpp/library>

## <span id="page-10-0"></span>**Standards and specifications documents**

XL C/C++ is designed to support the following standards and specifications. You can refer to these standards for precise definitions of some of the features found in this document.

- v *Information Technology – Programming languages – C, ISO/IEC 9899:1990*, also known as *C89*.
- v *Information Technology – Programming languages – C, ISO/IEC 9899:1999*, also known as *C99*.
- v *Information Technology – Programming languages – C++, ISO/IEC 14882:1998*, also known as *C++98*.
- v *Information Technology – Programming languages – C++, ISO/IEC 14882:2003(E)*, also known as *Standard C++*.
- v *Information Technology – Programming languages – Extensions for the programming language C to support new character data types, ISO/IEC DTR 19769*. This draft technical report has been accepted by the C standards committee, and is available at [http://www.open-std.org/JTC1/SC22/WG14/www/docs/](http://www.open-std.org/JTC1/SC22/WG14/www/docs/n1040.pdf) [n1040.pdf.](http://www.open-std.org/JTC1/SC22/WG14/www/docs/n1040.pdf)
- v *Draft Technical Report on C++ Library Extensions, ISO/IEC DTR 19768*. This draft technical report has been submitted to the C++ standards committee, and is available at [http://www.open-std.org/JTC1/SC22/WG21/docs/papers/2005/](http://www.open-std.org/JTC1/SC22/WG21/docs/papers/2005/n1836.pdf) [n1836.pdf.](http://www.open-std.org/JTC1/SC22/WG21/docs/papers/2005/n1836.pdf)
- v *AltiVec Technology Programming Interface Manual*, Motorola Inc. This specification for vector data types, to support vector processing technology, is available at [http://www.freescale.com/files/32bit/doc/ref\\_manual/ALTIVECPIM.pdf.](http://www.freescale.com/files/32bit/doc/ref_manual/ALTIVECPIM.pdf)
- v *OpenMP Application Program Interface Version 2.5*, available at <http://www.openmp.org>

# **Other IBM publications**

- v *IBM C/C++ Language Extensions for Cell Broadband Engine Architecture, Version 2.4*, available at [|http://www-01.ibm.com/chips/techlib/techlib.nsf/techdocs/](http://www.ibm.com/chips/techlib/techlib.nsf/techdocs/30B3520C93F437AB87257060006FFE5E/$file/SPU_language_extensions_2.1.pdf) [30B3520C93F437AB87257060006FFE5E/\\$file/](http://www.ibm.com/chips/techlib/techlib.nsf/techdocs/30B3520C93F437AB87257060006FFE5E/$file/SPU_language_extensions_2.1.pdf) [Language\\_Extensions\\_for\\_CBEA\\_2.4.pdf.](http://www.ibm.com/chips/techlib/techlib.nsf/techdocs/30B3520C93F437AB87257060006FFE5E/$file/SPU_language_extensions_2.1.pdf)
- v Specifications, white papers, and other technical documents for the Cell Broadband Engine™ architecture are available at [http://www.ibm.com/chips/](http://www.ibm.com/chips/techlib/techlib.nsf/products/Cell_Broadband_Engine) [techlib/techlib.nsf/products/Cell\\_Broadband\\_Engine.](http://www.ibm.com/chips/techlib/techlib.nsf/products/Cell_Broadband_Engine)
- The Cell Broadband Engine resource center, at [http://www.ibm.com/](http://www.ibm.com/developerworks/power/cell/) [developerworks/power/cell,](http://www.ibm.com/developerworks/power/cell/) is the central repository for technical information, including articles, tutorials, programming guides, and educational resources.

# **Other publications**

v *Using the GNU Compiler Collection* available at <http://gcc.gnu.org/onlinedocs>

## **How to send your comments**

Your feedback is important in helping to provide accurate and high-quality information. If you have any comments about this document or any other XL C/C++ documentation, send your comments by e-mail to compinfo@ca.ibm.com.

Be sure to include the name of the document, the part number of the document, the version of  $XL C/C++$ , and, if applicable, the specific location of the text you are commenting on (for example, a page number or table number).

# <span id="page-12-0"></span>**Chapter 1. Introducing IBM XL C/C++ Alpha Edition for Multicore Acceleration for Linux, V0.9**

IBM XL C/C++ Alpha Edition for Multicore Acceleration for Linux, V0.9 is a technical preview of an high-performance C/C++ cross-compiler that can be used for developing computationally intensive applications for use on systems based on the Cell Broadband Engine architecture.

# **Part of a family of IBM compilers**

IBM XL C/C++ Alpha Edition for Multicore Acceleration for Linux, V0.9 is part of a larger family of IBM C, C++, and Fortran compilers.

These compilers are derived from a common code base that shares compiler function and optimization technologies on a variety of platforms and programming languages, such as AIX®, i5/OS®, selected Linux® distributions,  $z/OS^\circ$ , and  $z/VM^\circ$ operating systems. The common code base, along with compliance with international programming language standards, helps support consistent compiler performance and ease of program portability across multiple operating systems and hardware platforms.

# **About the Cell Broadband Engine architecture**

The Cell Broadband Engine architecture specification describes a new single-chip multiprocessor designed to support media-intensive applications.

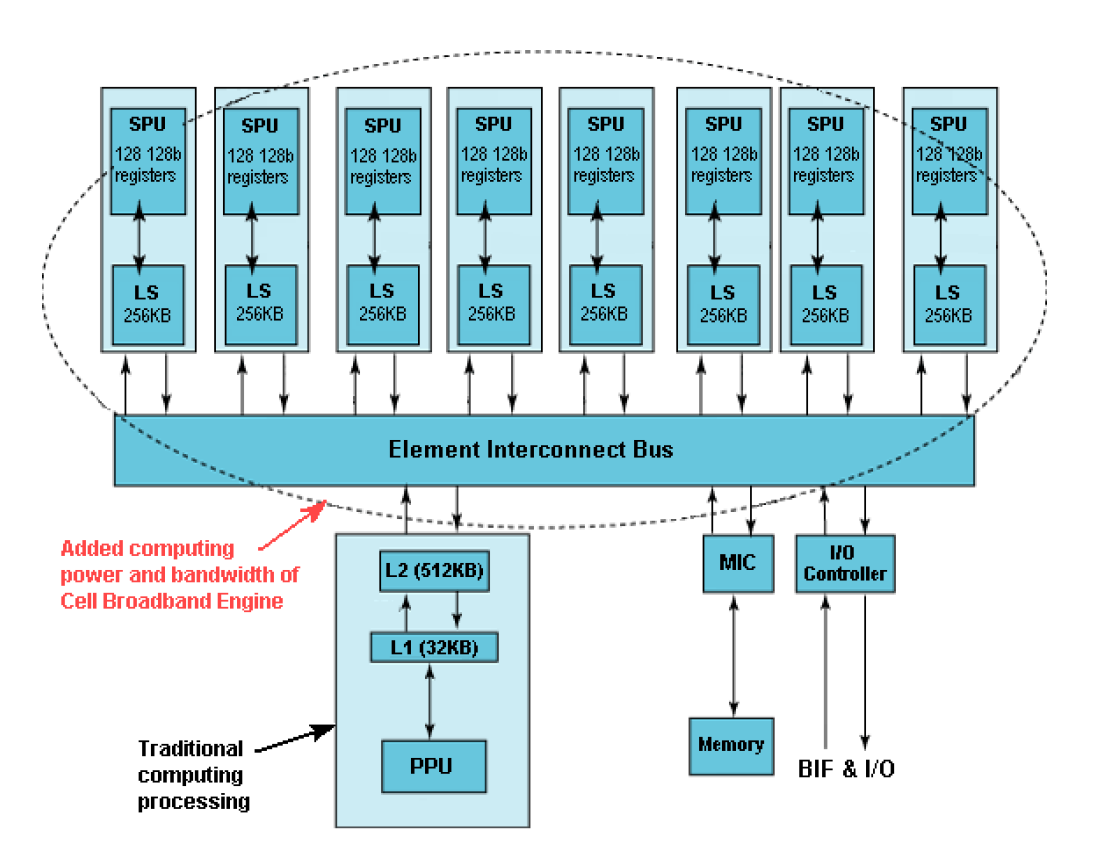

<span id="page-13-0"></span>At the heart of the new multiprocessor is the  $PowerPC^{\circledast}$  Processor Unit (PPU). The PPU is a 64-bit processor fully compliant with the Power Architecture™ standard, and capable of running both operating systems and applications. The multiprocessor also incorporates a set of eight Synergistic Processor Units (SPUs) into its design. The SPUs are optimized for running computationally intensive applications, operate independently of each other, and can access memory shared between all SPUs and the PPU.

In operation, the PPU runs the operating system and performs high-level application control, while the SPUs divide and perform an application's computational work between them.

For more information on the Cell Broadband Engine architecture, see "*Cell Broadband Engine Architecture from 20,000 feet*" at [http://www.ibm.com/](http://www.ibm.com/developerworks/power/library/pa-cbea.html) [developerworks/power/library/pa-cbea.html.](http://www.ibm.com/developerworks/power/library/pa-cbea.html)

## **New single-source cross-compiler technology**

Earlier compilers for the Cell Broadband Engine architecture, such as the V0.8.1 and V0.8.2 compilers offered in past on the alphaWorks Web site, are considered a *dual-source* compiler. The compiler provides both PPU- and SPU-specific invocations to compile the different code segments. You write, compile, and link code segments destined to run on the PPU separately from code segments destined for the SPUs.

In contrast, a *single-source* compiler can compile and link both PPU and SPU code segments with a single compiler invocation.

The IBM XL C/C++ Alpha Edition for Multicore Acceleration for Linux, V0.9 offers you at an advance look at a single-source compiler with Open MP API V2.5 support that can compile applications for use on systems based on the Cell Broadband Engine architecture. With the *single-source* compiler provided in this technical preview, code destined for the PPU does not need to be written and compiled separately from code destined for the SPUs, and you can compile and link PPU and SPU code segments together with a single compiler invocation.

IBM XL  $C/C++$  Alpha Edition for Multicore Acceleration for Linux, V0.9 is a cross-compiler. You develop and compile your applications on an IBM POWER or Intel x86 system running the Fedora 7 Linux operating system. When complete, you move your compiled application to a system based on the Cell Broadband Engine architecture, where that application will run.

For an overview of how the single-source compiler works to compile code optimized specifically for use on the Cell Broadband Engine architecture, see the "*Generation of Parallel Code*" section in "*Using advanced compiler technology to exploit the performance of the Cell Broadband Engine architecture*", found online at [http://www.research.ibm.com/journal/sj/451/eichenberger.html.](http://www.research.ibm.com/journal/sj/451/eichenberger.html)

# <span id="page-14-0"></span>**Chapter 2. Installing the XL C/C++ single-source compiler**

This section describes how to install the IBM XL  $C/C++$  Alpha Edition for Multicore Acceleration for Linux, V0.9 cross-compiler on its supported platforms.

Before you begin to install the compiler, be sure to:

- View the README file for any last minute updates you may need to be aware of.
- v Ensure that all system prerequisites are met.
- v Familiarize yourself with the installable compiler packages provided in the installation image.
- v Familiarize yourself with the installation steps you will need to complete for your particular installation.
- v Become either root user or a user with administration privileges.

## **System prerequisites**

The following are the system requirements for installing IBM  $XL C/C++$  Alpha Edition for Multicore Acceleration for Linux, V0.9 on your compilation host:

#### **Supported operating system**

• Fedora 7

#### **Supported hardware**

- IBM POWER technology-based systems
- Intel x86 systems

#### **Required hard drive space**

- Installed compiler packages approximately 300 MB
- Paging space 2 GB minimum
- Temporary files 512 MB minimum
- Intel x86 systems

#### **Required software prerequisites**

- gcc  $v4.1.1$
- $gcc-c++ v4.1.1$
- glibc  $v2.5$
- $\cdot$  libgcc v4.1.1
- $\cdot$  libstdc++ v4.1.1
- IBM Software Development Kit (SDK) for Multicore Acceleration V3.0
- Perl V5.0 or higher

All software prerequisites can be obtained from your operating system's installation media and the IBM SDK for Multicore Acceleration V3.0.

## **Installing the compiler packages**

IBM XL C/C++ Alpha Edition for Multicore Acceleration for Linux, V0.9 provides a set of RPM packages for each supported hardware platform. You must install the packages that correspond to your hardware platform.

<span id="page-15-0"></span>By default, all packages are installed to /opt/ibmcmp. This technical preview does not support installation to a non-default path.

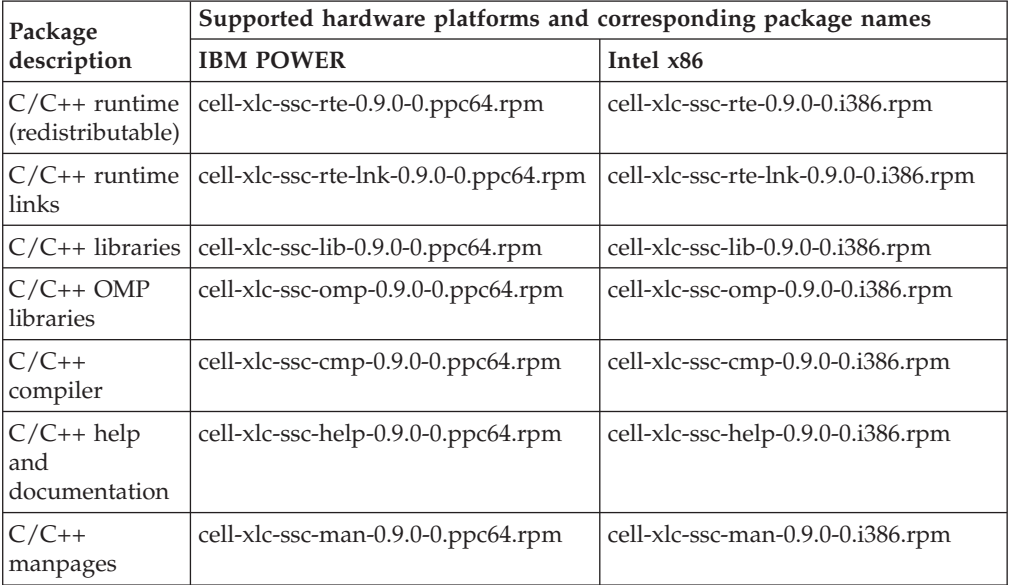

If all prerequisites are satisfied, you can install the compiler packages to your system. To do so:

- 1. Log in as root or as a user with administration privileges.
- 2. Copy only the package files corresponding to your hardware platform to the /rpms directory.
- 3. Begin installation by issuing the following commands at the command prompt:
	- # cd /rpms # rpm -ivh \*.rpm

Alternately, you can select and install each package manually by issuing the commands shown below in the order given.

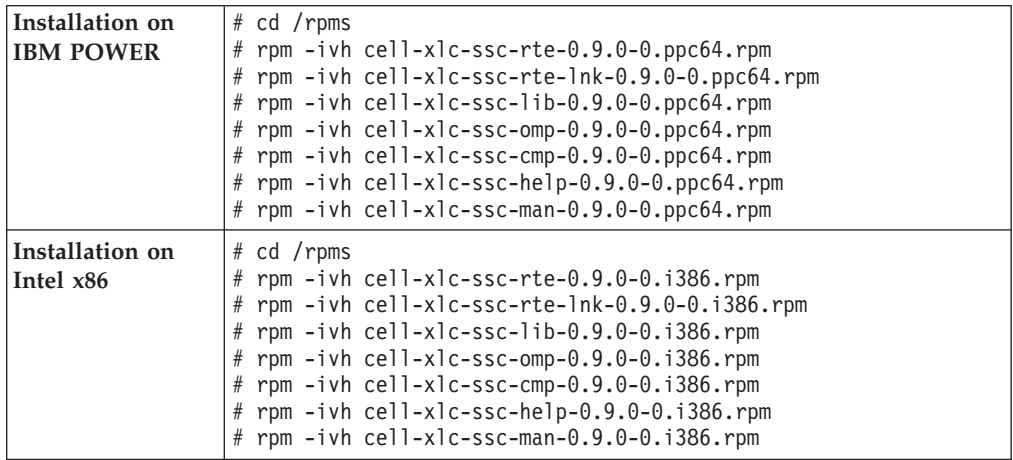

## **Coexisting with other versions of XL C/C++**

In most cases, IBM XL C/C++ Alpha Edition for Multicore Acceleration for Linux, V0.9 can coexist on the same system with other versions of the XL C/C+ compiler without problem.

#### <span id="page-16-0"></span>**Coexisting with previous compilers for Cell Broadband Engine architecture** There are no coexistence issues with the earlier V0.8.1 and V0.8.2 compilers offered on the alphaWorks Web site.

#### **Having multiple instances of IBM XL C/C++ Alpha Edition for Multicore Acceleration for Linux, V0.9**

Though IBM XL C/C++ Alpha Edition for Multicore Acceleration for Linux, V0.9 supports multiple hardware platforms, you can only install one instance of the compiler on your system, and that instance must be the version of the compiler most appropriate for your system hardware.

#### **Coexisting with XL C/C++ Advanced Edition for Linux, any version**

- v There are no direct coexistence issues between this compiler and IBM XL C/C++ Alpha Edition for Multicore Acceleration for Linux, V0.9.
- v However, the runtime libraries for the Linux and Multicore versions of the  $XL C/C++$  compilers both share a common name. If you have both a Linux and a Multicore version of the compiler installed on your system, and the LD\_LIBRARY\_PATH environment variable is set, it is possible for an application to use the wrong runtime libary.

#### **Uninstalling the compiler**

To remove IBM XL C/C++ Alpha Edition for Multicore Acceleration for Linux, V0.9 from your system, you must uninstall the compiler packages in reverse order of installation.

Log in as root or as a user with administration privileges, and issue the uninstallation commands below that apply to your hardware platform, in the order given:

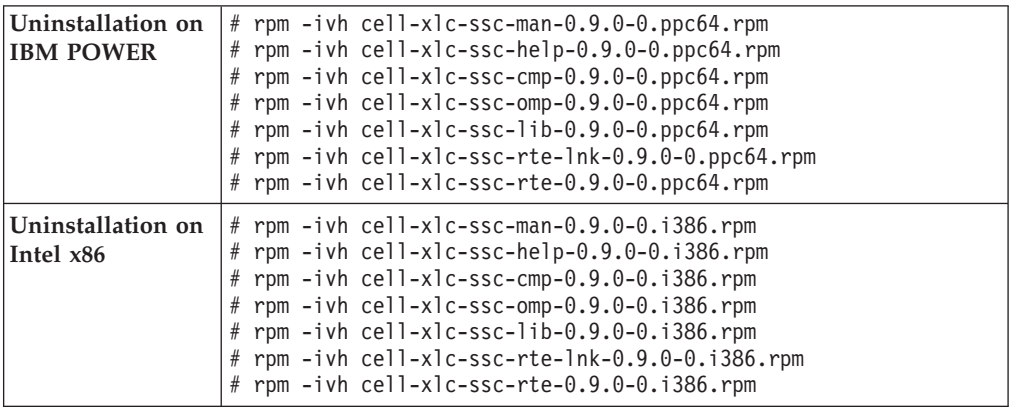

# <span id="page-18-0"></span>**Chapter 3. Developing your applications**

The basic steps involved in developing applications with IBM XL  $C/C++$  Alpha Edition for Multicore Acceleration for Linux, V0.9 involve:

- 1. Writing your C/C++ program source, including using the OpenMP pragmas to mark code that you want to have run on the SPUs.
- 2. Compiling your  $C/C++$  program source using the compiler invocations described later in this section.
- 3. Moving the compiled application to the target Cell machine for execution.

## **Writing your program source**

The single source compiler provided in IBM  $XL C/C++$  Alpha Edition for Multicore Acceleration for Linux, V0.9 helps simplify the task of writing application code destined for Cell Broadband Engine systems.

Application code intended for execution on the SPUs can reside in the same physical program source file as code intended for the PPU, and does not need to be partitioned off for separate compilation. Instead, you mark specific code segments with OpenMP pragma directives that instruct the compiler how that code segment should be parallelized for the SPUs. The OpenMP specification is described later in this section.

Otherwise, writing your program source for Cell Broadband Engine applications is little different from writing program source for any other  $C/C++$  application. You can focus more on what you want your application to achieve, and less on the intricacies of manipulating code segments to make the best use of the PPU and SPU portions of the Cell Broadband Engine processor. The single source compiler will perform a high level of program optimization and PPU/SPU targeting for you.

For more information, see the "*Programming for the Cell BE architecture*" section in "*Using advanced compiler technology to exploit the performance of the Cell Broadband Engine architecture*", found online at [http://www.research.ibm.com/journal/sj/451/](http://www.research.ibm.com/journal/sj/451/eichenberger.html) [eichenberger.html.](http://www.research.ibm.com/journal/sj/451/eichenberger.html)

## **Using OpenMP pragma directives in your program source**

OpenMP directives are a set of API-based commands supported by IBM XL C/C++ Alpha Edition for Multicore Acceleration for Linux, V0.9 and many other IBM and non-IBM C, C++, and Fortran compilers.

You can use OpenMP directives to instruct the compiler how to parallelize a particular loop. The existence of the directives in the source removes the need for the compiler to perform any parallel analysis on the parallel code. OpenMP directives requires the presence of Pthread libraries to provide the necessary infrastructure for parallelization.

OpenMP directives address three important issues of parallelizing an application:

1. Clauses and directives are available for scoping variables. Frequently, variables should not be shared; that is, each processor should have its own copy of the variable.

- <span id="page-19-0"></span>2. Work sharing directives specify how the work contained in a parallel region of code should be distributed across the SMP processors.
- 3. Directives are available to control synchronization between the processors.

XL C/C++ supports the OpenMP API Version 2.5 specification.

For more information, see:

- ["OpenMP](#page-24-0) pragma directives provided in this technical preview," on page 13
- "Using OpenMP pragma [directives](#page-18-0) in your program source" on page 7

## **Invoking the compiler**

.

The compiler invocation commands provided with IBM XL C/C++ Alpha Edition for Multicore Acceleration for Linux, V0.9 perform all of the steps required to compile C or C++ source files and link the object files and libraries into an executable program.

Invoke the compiler using the basic syntax shown below:

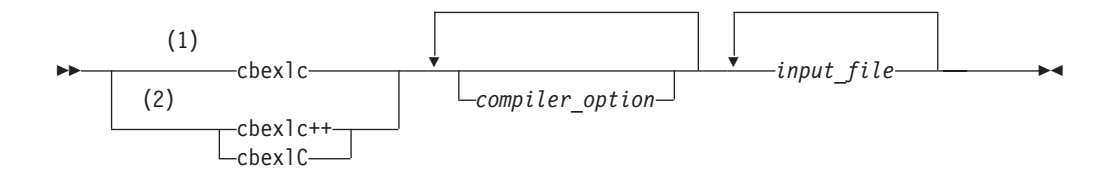

#### **Notes:**

- 1 Basic invocation to compile C source code.
- 2 Basic invocations to compile C++ source code

Both **cbexlC** and **cbexlc++** will compile either C or C++ program source, but compiling C++ files with **cbexlc** may result in link or run time errors because libraries required for C++ code are not specified when the linker is called by the C compiler.

## **Specifying compiler options**

Compiler options perform a variety of functions, such as setting compiler characteristics, describing the object code to be produced, controlling the diagnostic messages emitted, and performing some preprocessor functions.

You can specify compiler options:

- On the command-line with command-line compiler options
- In your source code using directive statements
- In a makefile
- In the stanzas found in a compiler configuration file
- Or by using any combination of these techniques

It is possible for option conflicts and incompatibilities to occur when multiple compiler options are specified. To resolve these conflicts in a consistent fashion, the compiler usually applies the following general priority sequence to most options:

- <span id="page-20-0"></span>1. Directive statements in your source file *override* command-line settings
- 2. Command-line compiler option settings *override* configuration file settings
- 3. Configuration file settings *override* default settings

Generally, if the same compiler option is specified more than once on a command-line when invoking the compiler, the last option specified prevails.

**Note:** Some compiler options do not follow the priority sequence described above.

For example, the **-I** compiler option is a special case. The compiler searches any directories specified with **-I** in the vac.cfg file before it searches the directories specified with **-I** on the command-line. The option is cumulative rather than preemptive.

See the XL C/C++ Compiler [Reference](http://www.ibm.com/software/awdtools/xlcpp/library) for more information about compiler options and their usage.

You can also pass compiler options to the linker, assembler, and preprocessor. See "Compiler options reference" in the  $XL C/C++$  Compiler [Reference](http://www.ibm.com/software/awdtools/xlcpp/library) for more information about compiler options and how to specify them.

## **Compiler options and pragmas specific to this technical preview**

The IBM XL C/C++ Alpha Edition for Multicore Acceleration for Linux, V0.9 technical preview includes support for compiler options and pragma directives not documented in the XL C/C++ Compiler [Reference.](http://www.ibm.com/software/awdtools/xlcpp/library) These include:

#### **-qarch=cell, -qtune-cell**

The **cell** suboption to the **-qarch** and **-qtune** options instructs the compiler to generate code targeted for processors based on the Cell Broadband Engine architecture.

Specifying **-qarch=cell** sets the following macros:

\_ARCH\_COM  $I$ ARCH $I$ PPC \_ARCH\_PPCGR \_ARCH\_PPC64 \_ARCH\_PPC64GR \_ARCH\_PPC64GRSQ  $A$ RCH $B$ CBEPPE \_ARCH\_CELLPPU \_ARCH\_CELL

#### **-qarch=celledp, -qtune=celledp**

The **celledp** suboption to the **-qarch** and **-qtune** options instructs the compiler to generate code targeted for processors based on the Cell Broadband Engine architecture that also incorporate SPUs with enhanced double precision capability.

Specifying **-qarch=celledp** sets the following macros:

\_ARCH\_COM ARCH\_PPC \_ARCH\_PPCGR  $ARCH$ PPC64 \_ARCH\_PPC64GR \_ARCH\_PPC64GRSQ

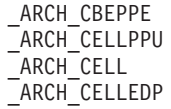

#### <span id="page-21-0"></span>**-qipa=overlay**

Ordinarily, the compiler default setting is **-qipa=nooverlay**. For IBM XL C/C++ Alpha Edition for Multicore Acceleration for Linux, V0.9, the default setting changes to **-qipa=overlay**. See **-qipa** in the XL [C/C++](http://www.ibm.com/software/awdtools/xlcpp/library) Compiler [Reference](http://www.ibm.com/software/awdtools/xlcpp/library) for more information.

#### **OpenMP pragma directives**

The OpenMP directives are a set of API-based commands supported by IBM XL C/C++ Alpha Edition for Multicore Acceleration for Linux, V0.9 and many other IBM and non-IBM C, C++, and Fortran compilers. These pragmas instruct the compiler how specific sections of your application code should be parallized for use by the SPUs.

For more information, see:

- v ["OpenMP](#page-24-0) pragma directives provided in this technical preview," on [page](#page-24-0) 13
- "Using OpenMP pragma [directives](#page-18-0) in your program source" on page 7

## **XL C/C++ input and output files**

The file types listed below are recognized by  $XL C/C++$ . For detailed information about these and additional file types used by the compiler, see ″*Types of input files*″″*Types of input files*″ and ″*Types of output files*″″*Types of output files*″ in the [XL](http://www.ibm.com/software/awdtools/xlcpp/library) C/C++ Compiler [Reference.](http://www.ibm.com/software/awdtools/xlcpp/library)

| Filename extension                                 | Description                    |
|----------------------------------------------------|--------------------------------|
| .c                                                 | C source files                 |
| .C, .cc, .cp, .cpp, .cxx, .c++ $ C++$ source files |                                |
| .1                                                 | Preprocessed source files      |
| .0                                                 | Object files                   |
| .S.                                                | Assembler files                |
|                                                    | Unpreprocessed assembler files |

*Table 2. Input file types*

.

#### *Table 3. Output file types*

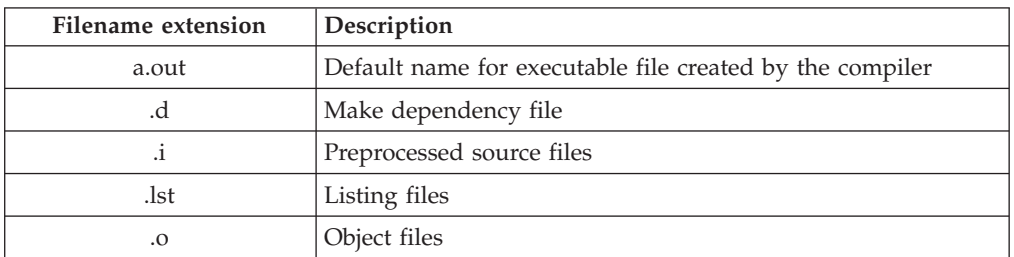

# <span id="page-22-0"></span>**Linking your compiled applications**

By default, you do not need to do anything special to link an XL C/C++ program. The compiler invocation commands automatically call the linker to produce an executable output file. For example, running the following command:

```
cbexlc++ file1.C file2.o file3.C
```
compiles and produces the object files file1.o and file3.o, then all object files (including file2.o) are submitted to the linker to produce one executable.

# **Compiling and linking in separate steps**

To produce object files that can be linked later, use the **-c** option.

```
xlc++ -c file1.C \# Produce one object file (file1.o)<br>xlc++ -c file2.C file3.C \# Or multiple object files (file1.o
                                       # Or multiple object files (file1.o, file3.o)
xlc++ file1.o file2.o file3.o # Link object files with default libraries
```
For more information about compiling and linking your programs, see the documentation provided with the IBM SDK for Multicore Acceleration 3.0.

# <span id="page-24-0"></span>**Appendix. OpenMP pragma directives provided in this technical preview**

This section describes the OpenMP directives supported by IBM XL C/C++ Alpha Edition for Multicore Acceleration for Linux, V0.9.

The OpenMP pragmas fall into different categories of effect. These are:

#### **Defines code segments in which work is done by threads in parallel**

- v ["#pragma](#page-30-0) omp parallel" on page 19
- v ["#pragma](#page-32-0) omp parallel for" on page 21
- v ["#pragma](#page-32-0) omp parallel sections" on page 21

#### **Defines how work will be distributed across threads**

- ["#pragma](#page-27-0) omp for" on page 16
- v ["#pragma](#page-30-0) omp ordered" on page 19
- v ["#pragma](#page-33-0) omp section, #pragma omp sections" on page 22
- ["#pragma](#page-34-0) omp single" on page 23

#### **Controls synchronization among threads**

- v "#pragma omp atomic"
- v ["#pragma](#page-25-0) omp barrier" on page 14
- ["#pragma](#page-26-0) omp critical" on page 15
- ["#pragma](#page-26-0) omp flush" on page 15
- ["#pragma](#page-30-0) omp master" on page 19

#### **Defines scope of data visibility across threads**

• "#pragma omp [threadprivate"](#page-35-0) on page 24

You can use these pragmas to mark specific sections of application code for use by the SPUs. For more information about these pragmas and the OpenMP specification, see [www.openmp.org.](http://www.openmp.org)

#### **#pragma omp atomic**

#### **Description**

The **omp atomic** directive identifies a specific memory location that must be updated atomically and not be exposed to multiple, simultaneous writing threads.

#### **Syntax**

►► #-pragma-omp atomic-

*statement*

where *statement* is an expression statement of scalar type that takes one of the forms that follow:

 $\blacktriangleright$ 

<span id="page-25-0"></span>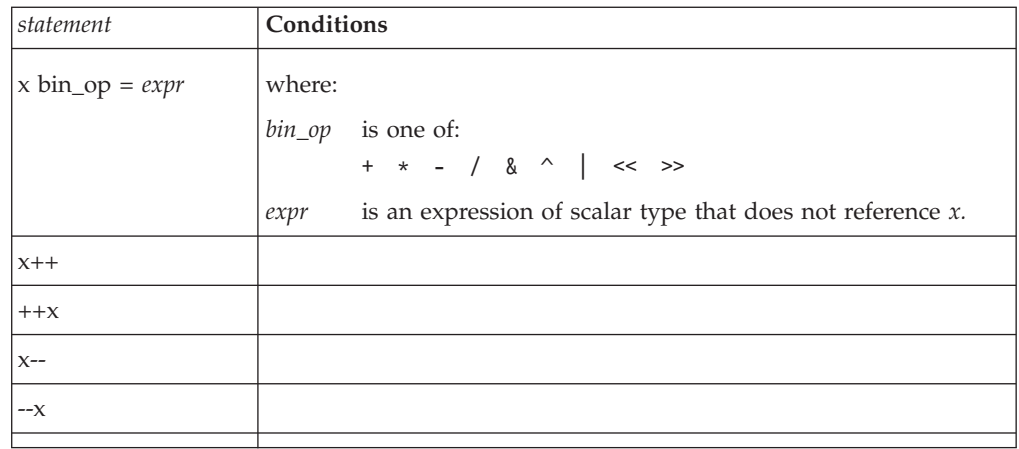

## **Notes**

Load and store operations are atomic only for object *x*. Evaluation of *expr* is not atomic.

All atomic references to a given object in your program must have a compatible type.

Objects that can be updated in parallel and may be subject to race conditions should be protected with the **omp atomic** directive.

#### **Examples**

```
extern float x[], *p = x, y;
/* Protect against race conditions among multiple updates. */
#pragma omp atomic
x[index[i]] += y;/* Protect against races with updates through x. \star/
#pragma omp atomic
p[i] -= 1.0f;
```
#### **#pragma omp barrier**

## **Description**

The **omp barrier** directive identifies a synchronization point at which threads in a parallel region will wait until all other threads in that section reach the same point. Statement execution past the **omp barrier** point then continues in parallel.

## **Syntax**

**►►**—#—pragma—omp barrier———————————————————————<del>—</del>

#### **Notes**

The **omp barrier** directive must appear within a block or compound statement. For example:

```
if (x!=0) {
  #pragma omp barrier /* valid usage */
}
```
if (x!=0) #pragma omp barrier /\* invalid usage \*/

# <span id="page-26-0"></span>**#pragma omp critical**

#### **Description**

The **omp critical** directive identifies a section of code that must be executed by a single thread at a time.

#### **Syntax**

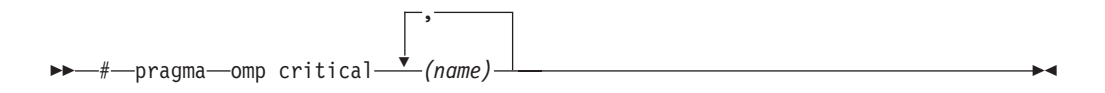

where *name* can optionally be used to identify the critical region. Identifiers naming a critical region have external linkage and occupy a namespace distinct from that used by ordinary identifiers.

#### **Notes**

A thread waits at the start of a critical region identified by a given name until no other thread in the program is executing a critical region with that same name. Critical sections not specifically named by **omp critical** directive invocation are mapped to the same unspecified name.

#### **#pragma omp flush**

#### **Description**

The **omp flush** directive identifies a point at which the compiler ensures that all threads in a parallel region have the same view of specified objects in memory.

#### **Syntax**

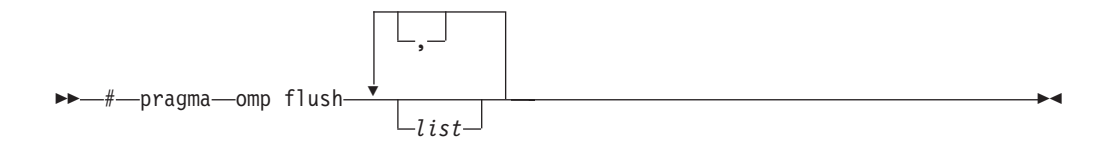

where *list* is a comma-separated list of variables that will be synchronized.

#### **Notes**

If *list* includes a pointer, the pointer is flushed, not the object being referred to by the pointer. If *list* is not specified, all shared objects are synchronized except those inaccessible with automatic storage duration.

An implied **flush** directive appears in conjunction with the following directives:

- v **omp barrier**
- v Entry to and exit from **omp critical**.
- v Exit from **omp parallel**.
- <span id="page-27-0"></span>v Exit from **omp for**.
- v Exit from **omp sections**.
- v Exit from **omp single**.

The **omp flush** directive must appear within a block or compound statement. For example:

```
if (x!=0) {
  #pragma omp flush /* valid usage */
}
if (x!=0)
  #pragma omp flush /* invalid usage */
```
# **#pragma omp for**

# **Description**

The **omp for** directive instructs the compiler to distribute loop iterations within the team of threads that encounters this work-sharing construct.

## **Syntax**

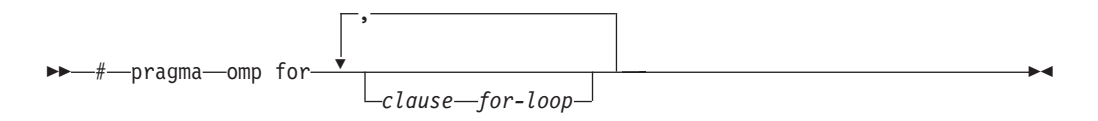

where *clause* is any of the following:

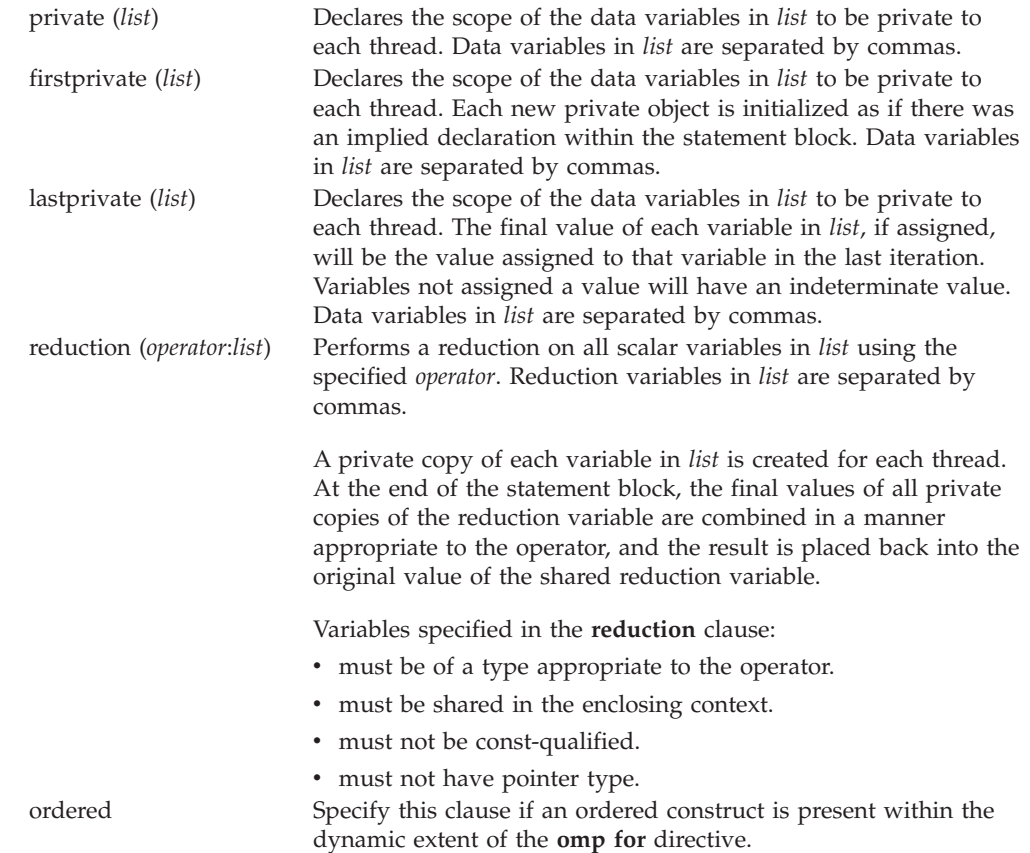

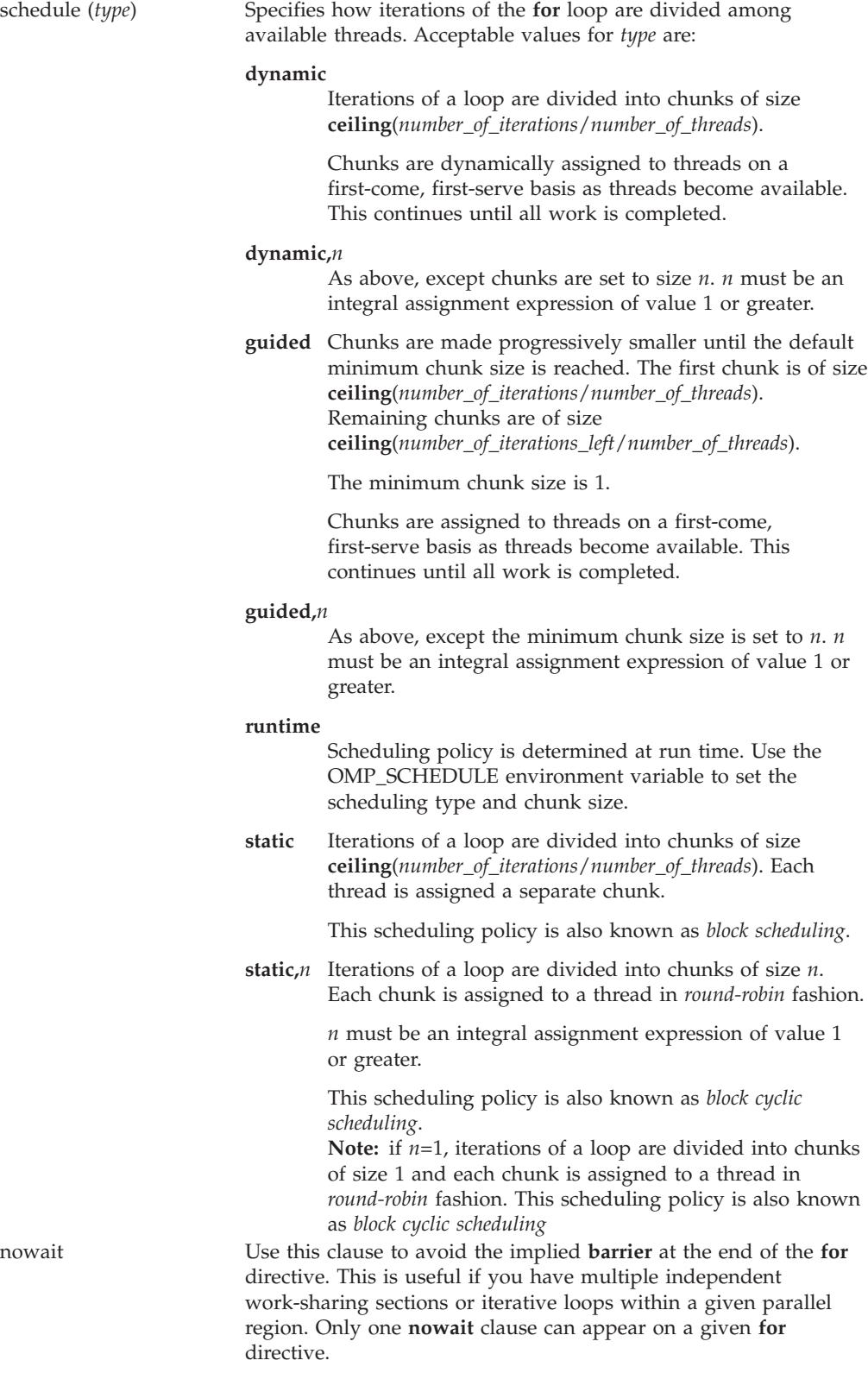

and where *for\_loop* is a for loop construct with the following canonical shape: for (*init\_expr*; *exit\_cond*; *incr\_expr*) *statement*

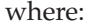

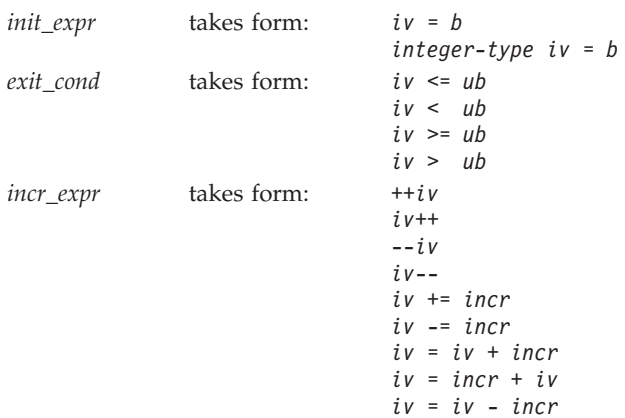

and where:

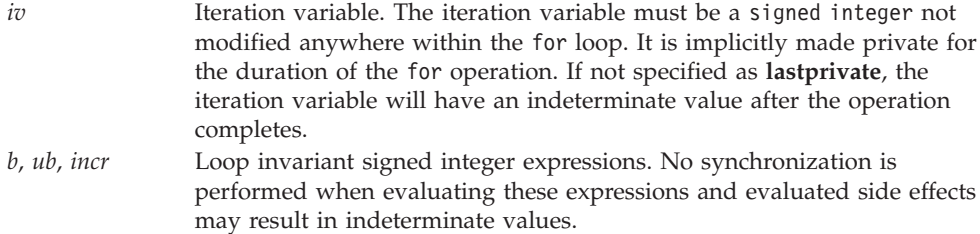

#### **Notes**

This pragma must appear immediately before the loop or loop block directive to be affected.

Program sections using the **omp for** pragma must be able to produce a correct result regardless of which thread executes a particular iteration. Similarly, program correctness must not rely on using a particular scheduling algorithm.

The for loop iteration variable is implicitly made private in scope for the duration of loop execution. This variable must not be modified within the body of the for loop. The value of the increment variable is indeterminate unless the variable is specified as having a data scope of **lastprivate**.

An implicit barrier exists at the end of the for loop unless the **nowait** clause is specified.

Restrictions are:

- The for loop must be a structured block, and must not be terminated by a break statement.
- v Values of the loop control expressions must be the same for all iterations of the loop.
- v An **omp for** directive can accept only one **schedule** clauses.
- The value of *n* (chunk size) must be the same for all threads of a parallel region.

#### <span id="page-30-0"></span>**#pragma omp master**

#### **Description**

The **omp master** directive identifies a section of code that must be run only by the master thread.

### **Syntax**

 $+$ -#-pragma--omp master

## **Notes**

Threads other than the master thread will not execute the statement block associated with this construct.

No implied barrier exists on either entry to or exit from the master section.

## **#pragma omp ordered**

#### **Description**

The **omp ordered** directive identifies a structured block of code that must be executed in sequential order.

## **Syntax**

 $\rightarrow$  -#-pragma-omp ordered-

## **Notes**

The **omp ordered** directive must be used as follows:

- v It must appear within the extent of a **omp for** or **omp parallel for** construct containing an **ordered** clause.
- v It applies to the statement block immediately following it. Statements in that block are executed in the same order in which iterations are executed in a sequential loop.
- v An iteration of a loop must not execute the same **omp ordered** directive more than once.
- v An iteration of a loop must not execute more than one distinct **omp ordered** directive.

#### **#pragma omp parallel**

#### **Description**

The **omp parallel** directive explicitly instructs the compiler to parallelize the chosen block of code.

# **Syntax**

$$
\begin{array}{c}\n \stackrel{\frown}{\longrightarrow}\n \stackrel{\frown}{\longrightarrow}\n \stackrel{\
$$

where *clause* is any of the following:

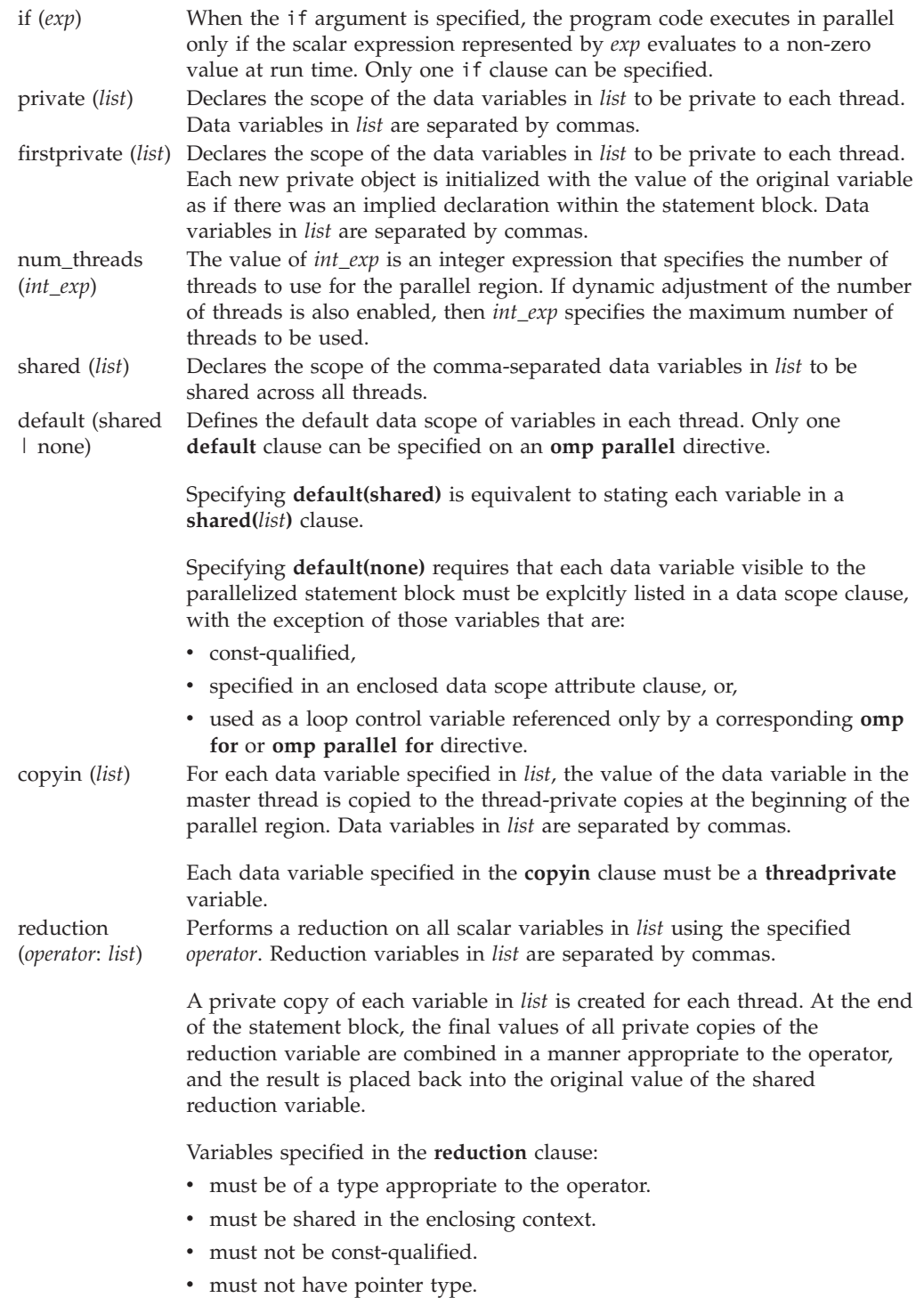

## <span id="page-32-0"></span>**Notes**

When a parallel region is encountered, a logical team of threads is formed. Each thread in the team executes all statements within a parallel region except for work-sharing constructs. Work within work-sharing constructs is distributed among the threads in a team.

Loop iterations must be independent before the loop can be parallelized. An implied barrier exists at the end of a parallelized statement block.

Nested parallel regions are always serialized.

## **#pragma omp parallel for**

#### **Description**

The **omp parallel for** directive effectively combines the **omp parallel** and **omp for** directives. This directive lets you define a parallel region containing a single **for** directive in one step.

#### **Syntax**

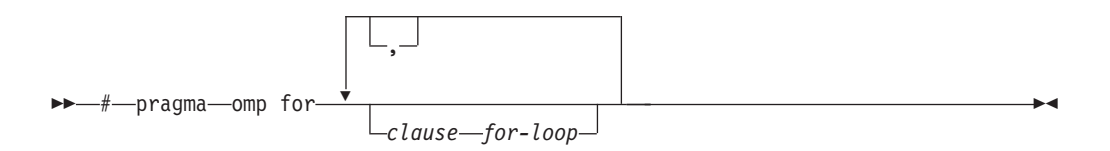

#### **Notes**

With the exception of the **nowait** clause, clauses and restrictions described in the **omp parallel** and **omp for** directives also apply to the **omp parallel for** directive.

## **#pragma omp parallel sections**

#### **Description**

The **omp parallel sections** directive effectively combines the **omp parallel** and **omp sections** directives. This directive lets you define a parallel region containing a single **sections** directive in one step.

## **Syntax**

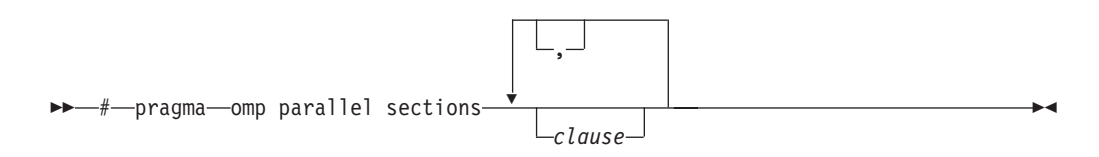

## **Notes**

All clauses and restrictions described in the **omp parallel** and **omp sections** directives apply to the **omp parallel sections** directive.

# <span id="page-33-0"></span>**#pragma omp section, #pragma omp sections**

#### **Description**

The **omp sections** directive distributes work among threads bound to a defined parallel region.

## **Syntax**

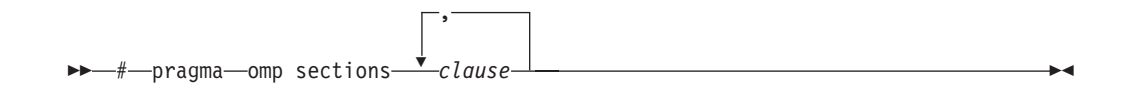

where *clause* is any of the following:

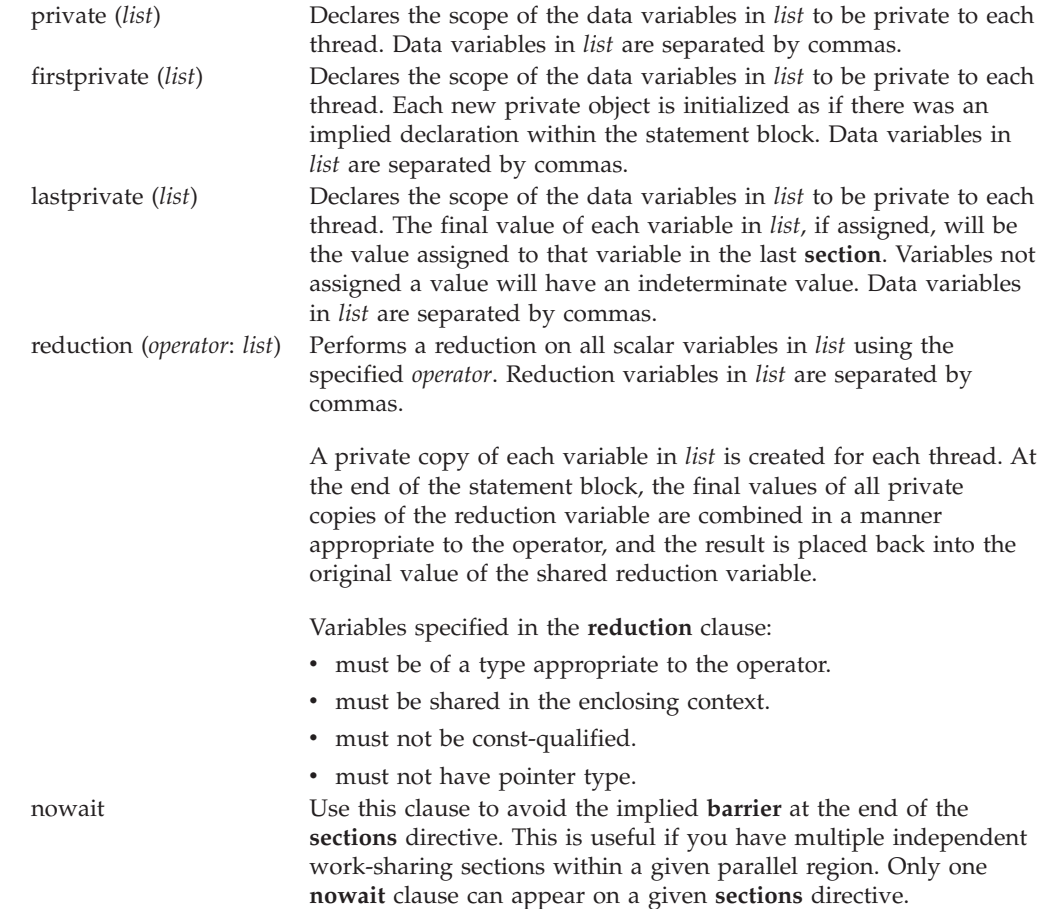

## **Notes**

The **omp section** directive is optional for the first program code segment inside the **omp sections** directive. Following segments must be preceded by an **omp section** directive. All **omp section** directives must appear within the lexical construct of the program source code segment associated with the **omp sections** directive.

When program execution reaches a **omp sections** directive, program segments defined by the following **omp section** directive are distributed for parallel

execution among available threads. A barrier is implicitly defined at the end of the larger program region associated with the **omp sections** directive unless the **nowait** clause is specified.

# <span id="page-34-0"></span>**#pragma omp single**

## **Description**

The **omp single** directive identifies a section of code that must be run by a single available thread.

# **Syntax**

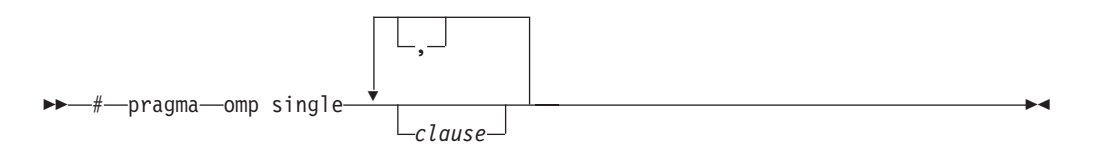

where *clause* is any of the following:

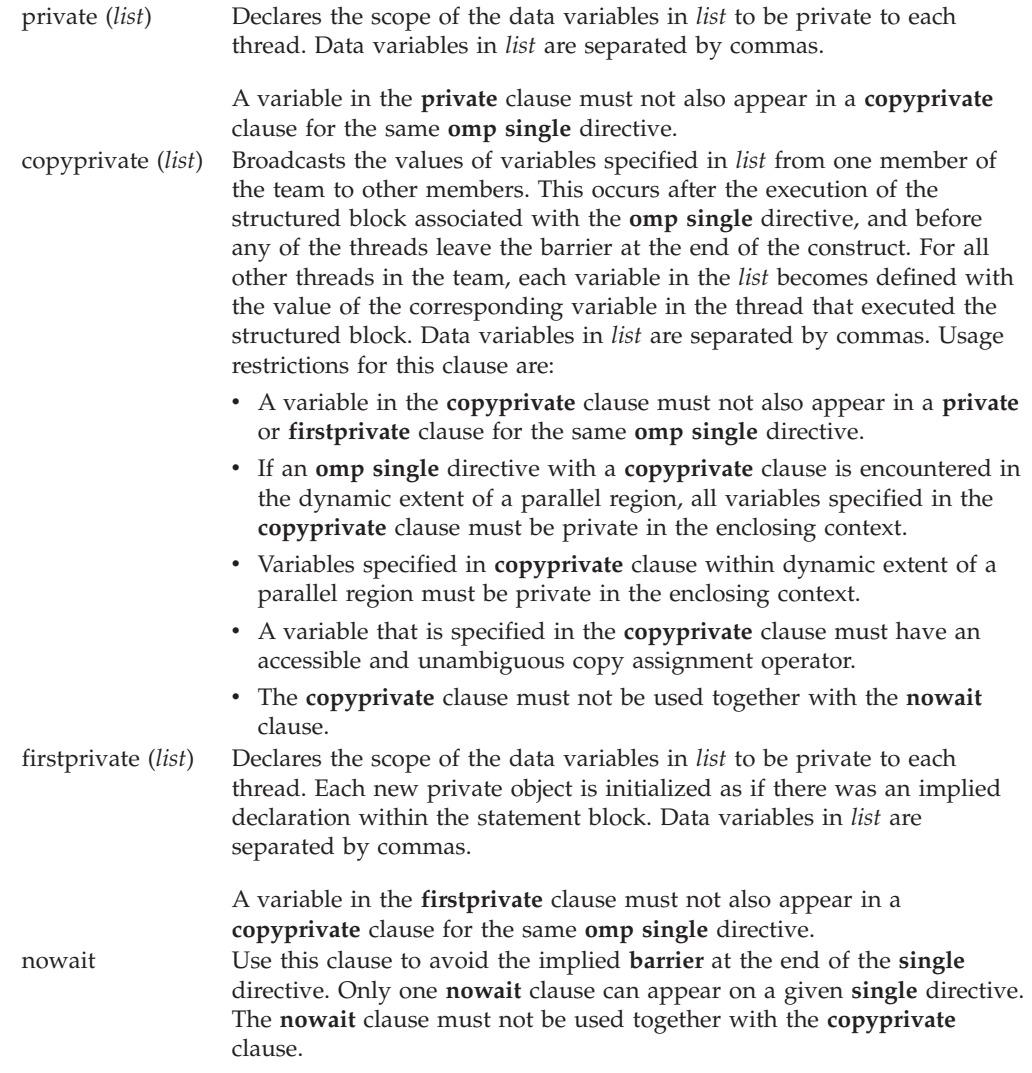

#### <span id="page-35-0"></span>**Notes**

An implied barrier exists at the end of a parallelized statement block unless the **nowait** clause is specified.

#### **#pragma omp threadprivate**

#### **Description**

The **omp threadprivate** directive makes the named file-scope, namespace-scope, or static block-scope variables private to a thread.

### **Syntax**

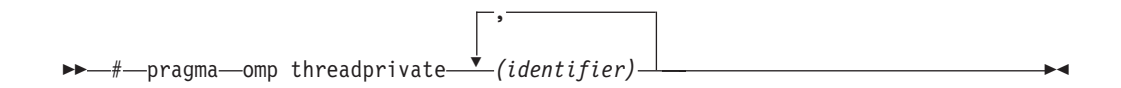

where *identifier* is a file-scope, name space-scope or static block-scope variable.

#### **Notes**

Each copy of an **omp threadprivate** data variable is initialized once prior to first use of that copy. If an object is changed before being used to initialize a **threadprivate** data variable, behavior is unspecified.

A thread must not reference another thread's copy of an **omp threadprivate** data variable. References will always be to the master thread's copy of the data variable when executing serial and master regions of the program.

Use of the **omp threadprivate** directive is governed by the following points:

- v An **omp threadprivate** directive must appear at file scope outside of any definition or declaration.
- v The **omp threadprivate** directive is applicable to static-block scope variables and may appear in lexical blocks to reference those block-scope variables. The directive must appear in the scope of the variable and not in a nested scope, and must precede all references to variables in its list.
- v A data variable must be declared with file scope prior to inclusion in an **omp threadprivate** directive *list*.
- v An **omp threadprivate** directive and its *list* must lexically precede any reference to a data variable found in that *list*.
- v A data variable specified in an **omp threadprivate** directive in one translation unit must also be specified as such in all other translation units in which it is declared.
- v Data variables specified in an **omp threadprivate** *list* must not appear in any clause other than the **copyin**, **copyprivate**, **if**, **num\_threads**, and **schedule** clauses.
- v The address of a data variable in an **omp threadprivate** *list* is not an address constant.
- v A data variable specified in an **omp threadprivate** *list* must not have an incomplete or reference type.

# <span id="page-36-0"></span>**Notices**

This information was developed for products and services offered in the U.S.A. IBM may not offer the products, services, or features discussed in this document in other countries. Consult your local IBM representative for information on the products and services currently available in your area. Any reference to an IBM product, program, or service is not intended to state or imply that only that IBM product, program, or service may be used. Any functionally equivalent product, program, or service that does not infringe any IBM intellectual property right may be used instead. However, it is the user's responsibility to evaluate and verify the operation of any non-IBM product, program, or service.

IBM may have patents or pending patent applications covering subject matter described in this document. The furnishing of this document does not give you any license to these patents. You can send license inquiries, in writing, to:

IBM Director of Licensing IBM Corporation North Castle Drive Armonk, NY 10504-1785 U.S.A.

For license inquiries regarding double-byte (DBCS) information, contact the IBM Intellectual Property Department in your country or send inquiries, in writing, to:

IBM World Trade Asia Corporation Licensing 2-31 Roppongi 3-chome, Minato-ku Tokyo 106, Japan

**The following paragraph does not apply to the United Kingdom or any other country where such provisions are inconsistent with local law**: INTERNATIONAL BUSINESS MACHINES CORPORATION PROVIDES THIS PUBLICATION ″AS IS″ WITHOUT WARRANTY OF ANY KIND, EITHER EXPRESS OR IMPLIED, INCLUDING, BUT NOT LIMITED TO, THE IMPLIED WARRANTIES OF NON-INFRINGEMENT, MERCHANTABILITY OR FITNESS FOR A PARTICULAR PURPOSE. Some states do not allow disclaimer of express or implied warranties in certain transactions, therefore, this statement may not apply to you.

This information could include technical inaccuracies or typographical errors. Changes are periodically made to the information herein; these changes will be incorporated in new editions of the publication. IBM may make improvements and/or changes in the product(s) and/or the program(s) described in this publication at any time without notice.

Any references in this information to non-IBM Web sites are provided for convenience only and do not in any manner serve as an endorsement of those Web sites. The materials at those Web sites are not part of the materials for this IBM product and use of those Web sites is at your own risk.

IBM may use or distribute any of the information you supply in any way it believes appropriate without incurring any obligation to you.

Licensees of this program who wish to have information about it for the purpose of enabling: (i) the exchange of information between independently created programs and other programs (including this one) and (ii) the mutual use of the information which has been exchanged, should contact:

Lab Director IBM Canada Ltd. Laboratory 8200 Warden Avenue Markham, Ontario L6G 1C7 Canada

Such information may be available, subject to appropriate terms and conditions, including in some cases, payment of a fee.

The licensed program described in this document and all licensed material available for it are provided by IBM under terms of the IBM Customer Agreement, IBM International Program License Agreement or any equivalent agreement between us.

Any performance data contained herein was determined in a controlled environment. Therefore, the results obtained in other operating environments may vary significantly. Some measurements may have been made on development-level systems and there is no guarantee that these measurements will be the same on generally available systems. Furthermore, some measurements may have been estimated through extrapolation. Actual results may vary. Users of this document should verify the applicable data for their specific environment.

Information concerning non-IBM products was obtained from the suppliers of those products, their published announcements or other publicly available sources. IBM has not tested those products and cannot confirm the accuracy of performance, compatibility or any other claims related to non-IBM products. Questions on the capabilities of non-IBM products should be addressed to the suppliers of those products.

All statements regarding IBM's future direction or intent are subject to change or withdrawal without notice, and represent goals and objectives only.

This information contains examples of data and reports used in daily business operations. To illustrate them as completely as possible, the examples include the names of individuals, companies, brands, and products. All of these names are fictitious and any similarity to the names and addresses used by an actual business enterprise is entirely coincidental.

#### COPYRIGHT LICENSE:

This information contains sample application programs in source language, which illustrates programming techniques on various operating platforms. You may copy, modify, and distribute these sample programs in any form without payment to IBM, for the purposes of developing, using, marketing or distributing application programs conforming to the application programming interface for the operating platform for which the sample programs are written. These examples have not been thoroughly tested under all conditions. IBM, therefore, cannot guarantee or imply reliability, serviceability, or function of these programs. You may copy, modify, and distribute these sample programs in any form without payment to IBM for the purposes of developing, using, marketing, or distributing application programs conforming to IBM's application programming interfaces.

Each copy or any portion of these sample programs or any derivative work, must include a copyright notice as follows:

© (your company name) (year). Portions of this code are derived from IBM Corp. Sample Programs. © Copyright IBM Corp. 1998, 2007. All rights reserved.

## <span id="page-38-0"></span>**Trademarks and service marks**

Company, product, or service names identified in the text may be trademarks or service marks of IBM or other companies. Information on the trademarks of International Business Machines Corporation in the United States, other countries, or both is located at [http://www.ibm.com/legal/copytrade.shtml.](http://www.ibm.com/legal/copytrade.shtml)

Microsoft and Windows are trademarks of Microsoft Corporation in the United States, other countries, or both.

Intel is a trademark or registered trademark of Intel Corporation or its subsidiaries in the United States and other countries.

UNIX is a registered trademark of The Open Group in the United States and other countries.

Linux is a registered trademark of Linus Torvalds in the United States, other countries, or both.

Cell Broadband Engine is a trademark of the Sony Corporation and/or the Sony Computer Entertainment, Inc., in the United States, other countries, or both and is used under license therefrom.

Other company, product, and service names may be trademarks or service marks of others.

#### **Industry standards**

The following standards are supported:

- v The C language is consistent with the International Standard for Information Systems-Programming Language C (ISO/IEC 9899-1990).
- The C language is also consistent with the International Standard for Information Systems-Programming Language C (ISO/IEC 9899-1999 (E)).
- The C++ language is consistent with the International Standard for Information Systems-Programming Language C++ (ISO/IEC 14882:1998).
- The C++ language is also consistent with the International Standard for Information Systems-Programming Language C++ (ISO/IEC 14882:2003 (E)).

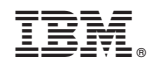

Printed in USA